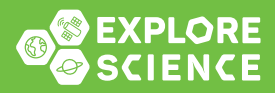

## EXPLORANDO EL SISTEMA SOLAR

## **Electricidad estática**

¡Crea una herramienta para detectar la electricidad estática!

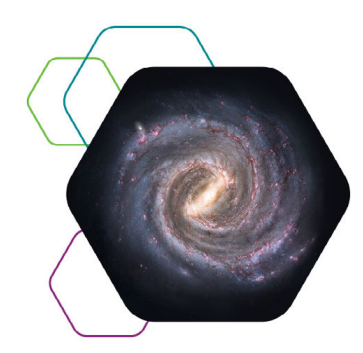

## **EXPLORANDO EL UNIVERSO** Electricidad estática

## ¡Haz esta prueba!

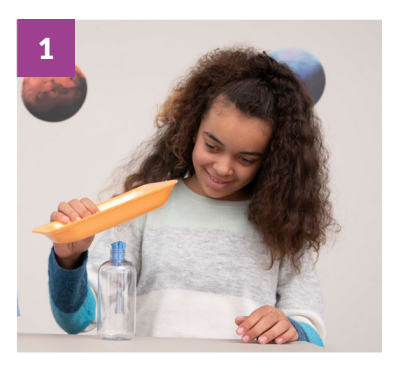

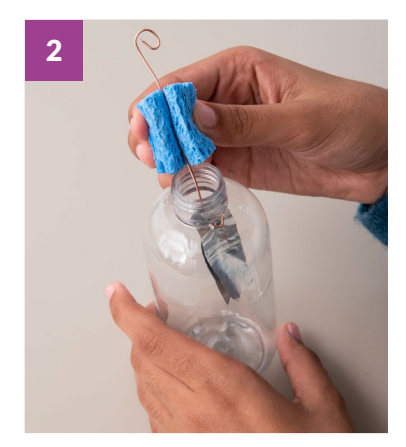

Experimenta con el electroscopio modelo, un instrumento que se utiliza para detectar las cargas eléctricas. Primero, frota la bandeja de espuma sobre el fieltro de lana durante unos diez segundos para cargarla. Después, mueve la bandeja hacia arriba y hacia abajo cerca del alambre en la parte de arriba del electroscopio, sin que la bandeja toque el alambre. ¿Qué sucede adentro con las formas de papel aluminio?

¡Sigue las instrucciones de cómo se "Construye un electroscopio" para construir tu propia herramienta!

jAhora haz esta prueba! Carga de nuevo la bandeja de espuma y sostenla cerca del alambre (sin tocarlo) de tu propia herramienta. ¡Continúa experimentando! ¿Qué pasa si usas tu propia camiseta para generar la carga? ¿Puedes generar una carga más fuerte frotando la espuma sobre la alfombra? ¿Qué pasa si frotas la bandeja durante un tiempo más largo o más corto?

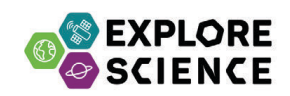